# Architekturen für die Unternehmenssuche für SharePoint Server 2016

## Hardwareanforderungen und Skalierungsüberlegungen

Die Anforderungen gelten für alle Server in der kleinen, mittleren oder großenTopologie für dieUnternehmenssuche. Sie können Suchtopologien für das Unternehmen auf physischer Hardware oder virtuellen Computern bereitstellen. *Hinweis: Für die Bewertung können Sie alle Suchkomponenten auf einem Server mit 8 GB RAM platzieren.*

### Beispielsuchtopologien

Diese Farm soll eine dedizierte Suchfarm mit Fehlertoleranz für bis zu 200 Millionen Elemente im Suchindex bereitstellen.

rarbeitungskomponenten hinzu, um das Ergebnis rarbeitungskomponenten können auf den

werden, um die Ursache von Engpässen

 $M$ ikate hinzu, sodass die Belastung gleichmäßig ppologien geeignet. ie den Suchindex in mehrere Partitionen, um die

Im die Ursache von Engpässen festzustellen. ponenten auf verschiedenen Anwendungsservern

undanten Datenbankservern.

If redundanten Anwendungsservern.

#### **Große Suchfarm (~200 Mio. Elemente)**

#### **Hardwaremindestanforderungen an Anwendungsserver Hardwaremindestanforderungen an Datenbankserver**

- enthalten
- **Abfrageverarbeitung**

Dieses Modell veranschaulicht kleine, mittlere und große Farmarchitekturen. Die Größe der Farmen basiert auf der Anzahl der Elemente, die durchforstet und in den Suchindex aufgenommen werden. Die Architekturanforderungen variieren je nach der Zusammensetzung der durchforsteten Daten (Größe der Elemente und Formate). Die Beispiele zeigen den Typ und die Anzahl der erforderlichen Suchkomponenten. Verwenden Sie die Beispiele als Ausgangspunkt für die Planung Ihrer eigenen Suchumgebungen. Weitere Informationen zu Suchprozessen und zur Interaktion der Suchkomponenten finden Sie unter Sucharchitekturen für SharePoint® Server 2016 (https://go.microsoft.com/fwlink/p/?linkid=832554).

# Übersicht

#### **Suchkomponenten**

**Analyseverarbeitungskomponente** Führt Such- und Verwendungsanalysen durch.

#### **Analyse**

**Inhaltsverarbeitungskomponente** und Eigenschaftenzuordnung.

Führt verschiedene Prozesse auf den durchforsteten Elementen aus, z. B. Dokumentanalyse

#### **Inhaltsverarbeitung**

**Durchforstungskomponente**

Durchforstet Inhalte entsprechend den Angaben in der Durchforstungsdatenbank.

#### **Durchforstung**

**Suchverwaltungskomponente** Führt wichtige Systemprozesse für die Suche aus. Pro Suchdienstanwendung können mehrere Suchverwaltungskomponenten vorhanden sein, aber es ist immer nur eine aktiv.

#### **Admin**

**Abfrageverarbeitungskomponente** Analysiert und verarbeitet Suchabfragen und Ergebnisse.

**Indexkomponente** Die Indexkomponente ist die logische Darstellung eines Indexreplikats.

#### **Indexpartitionen**

Sie können den Index in diskrete Abschnitte unterteilen, die jeweils einen gesonderten

- Teil des Indexes enthalten.
- 

 Eine Indexpartition wird in einer Dateigruppe auf einer Festplatte gespeichert. Der Suchindex stellt die Aggregation aller Indexpartitionen dar.

### **Indexreplikate**

Jede Indexpartition enthält ein oder mehrere Indexreplikate, die dieselben Informationen

 Für jedes Indexreplikat müssen Sie eine Indexkomponente bereitstellen. Erstellen Sie zum Erreichen von Fehlertoleranz und Redundanz weitere Indexreplikate für jede Indexpartition, und verteilen Sie die Indexreplikate auf mehrere Anwendungsserver.

#### **Index**

Diese Farm soll die volle Funktionalität der SharePoint Server 2016-Suche mit Fehlertoleranz für bis zu 80 Millionen Elemente im Suchindex bereitstellen. Um sie zu einer Allzweckfarm zu machen, fügen Sie Webserver (nicht dargestellt) und die angegebenen zusätzlichen Anwendungsserver und Datenbanken hinzu.

#### **Mittelgroße Suchfarm (~80 Mio. Elemente)**

Diese Farm dient der Funktionalität der SharePoint Server 2016-Suche mit Fehlertoleranz für bis zu 20 Millionen Elementen im Suchindex. Es sind zwei Versionen dargestellt..

#### **Kleine Suchfarm (~20 Mio. Elemente)**

#### **Dedizierte Suchfarm**

Diese Farm zeigt nur die Suchkomponenten und kann als dedizierte Suchfarm für eine oder mehrere SharePoint-Farmen dienen. Dedizierte Suchfarmen enthalten keine Webserver.

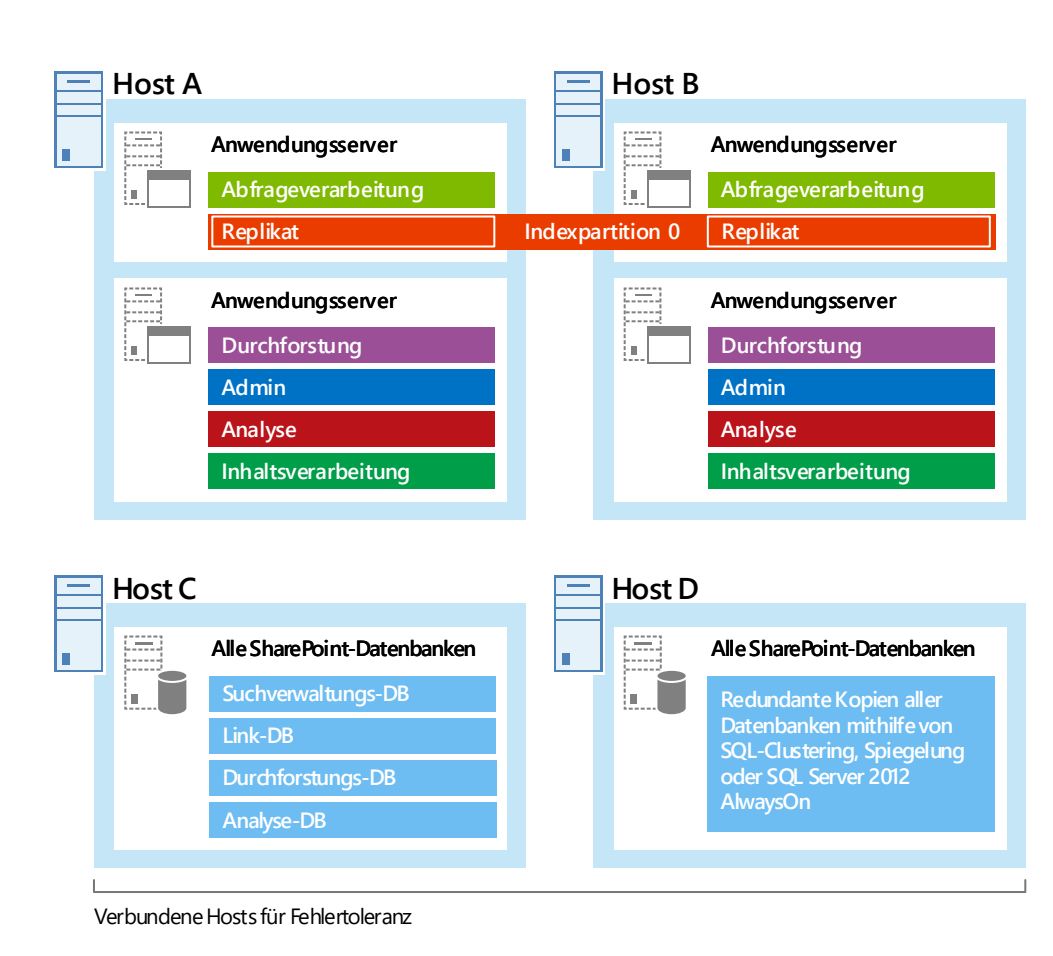

\* Der Server benötigt ausreichend Speicherplatz für die Basisinstallation des Windows Server-Betriebssystems sowie für die Diagnose, wie etwa Windows Server-Betriebssystems sowie für die Diagnose, wie etwa Protokollierung, Debuggen, Erstellen von Speicherabbildern etc. Für die Produktion benötigt der Server zusätzlichen freien Speicherplatz für tägliche Vorgänge und für die Auslagerungsdatei. Folgen Sie der Anleitung für freien Speicherplatz und die Größe der Auslagerungsdatei für Ihre Windows

Diese Farm bietet die vollständige Funktionalität von SharePoint Server 2016.

**Allzweckfarm**

**Host 1 Host 2 Webserver Webserver** 

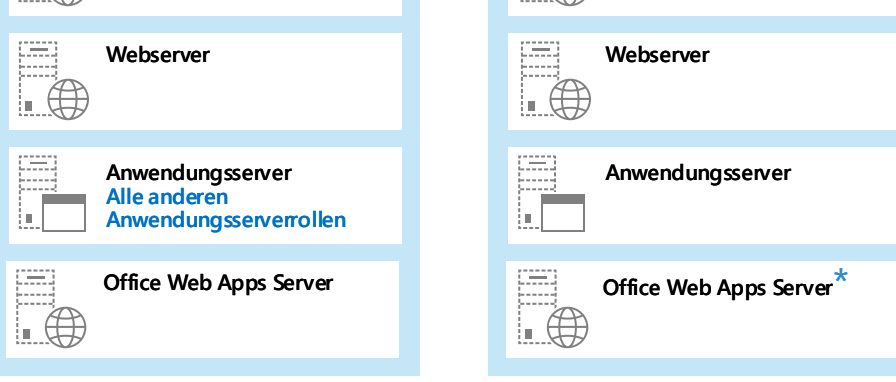

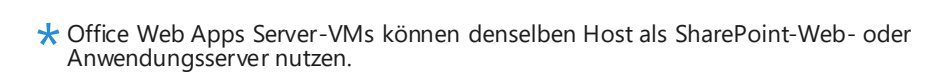

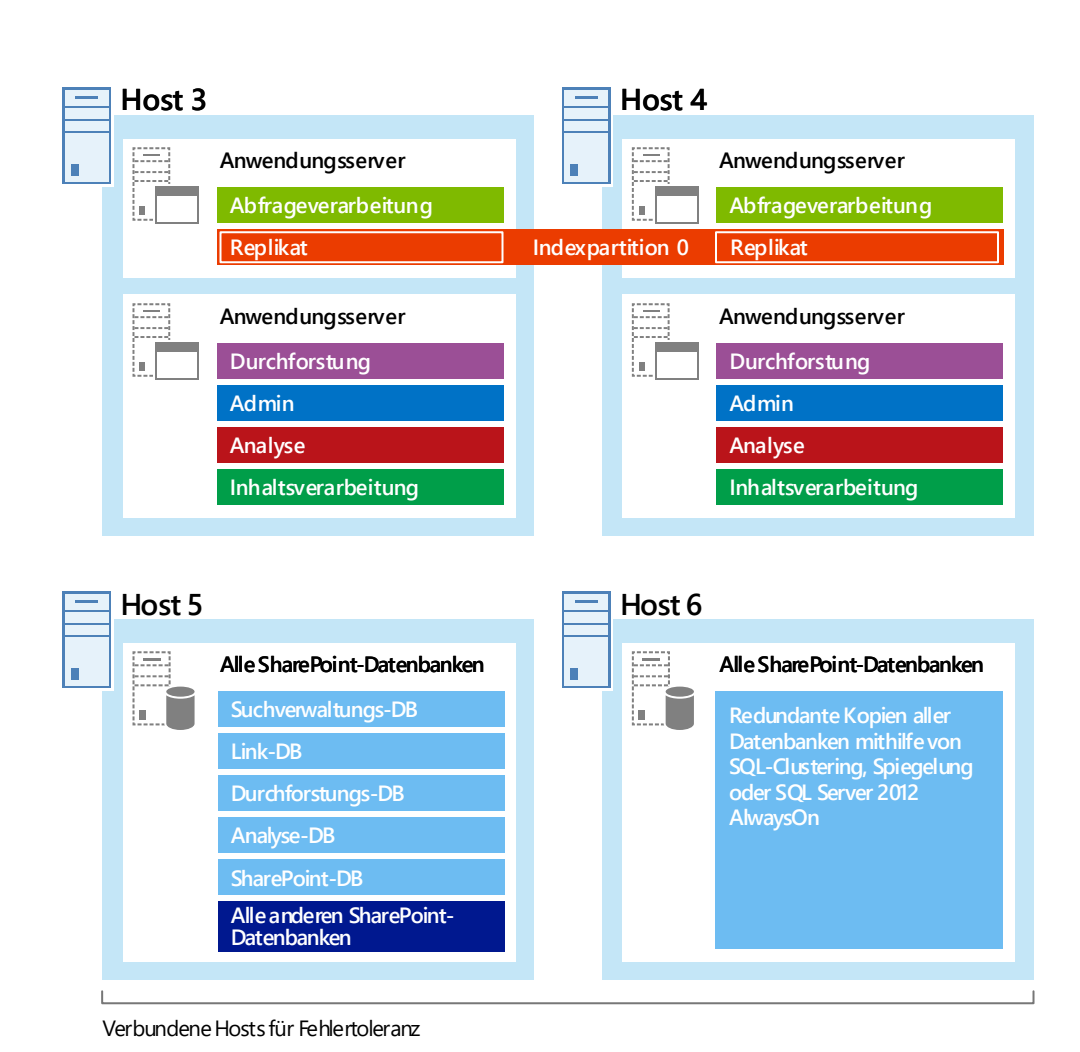

### s > SharePoint

#### **Suchdatenbanken**

**Analyseberichtsdatenbank** Speichert die Ergebnisse der Verwendungsanalyse.

#### **Analyse-DB**

**Durchforstungsdatenbank** Speichert den Durchforstungsverlauf und verwaltet Durchforstungsvorgänge. Jeder Durchforstungsdatenbank können eine oder mehrere Durchforstungskomponenten zugeordnet sein.

#### **Link-DB Linkdatenbank**

#### **Durchforstungs-DB**

**Suchverwaltungsdatenbank**

Speichert Suchkonfigurationsdaten. Pro Suchdienstanwendung gibt es nur eine Suchverwaltungsdatenbank.

#### **Suchverwaltungs-DB**

Dient zum Speichern der von der Inhaltsverarbeitungskomponente extrahierten Daten und von Durchklickinformationen.

#### **Skalierung aus Leistungsgründen**

Wichtige Leistungsmetriken und Skalierungsaktionen

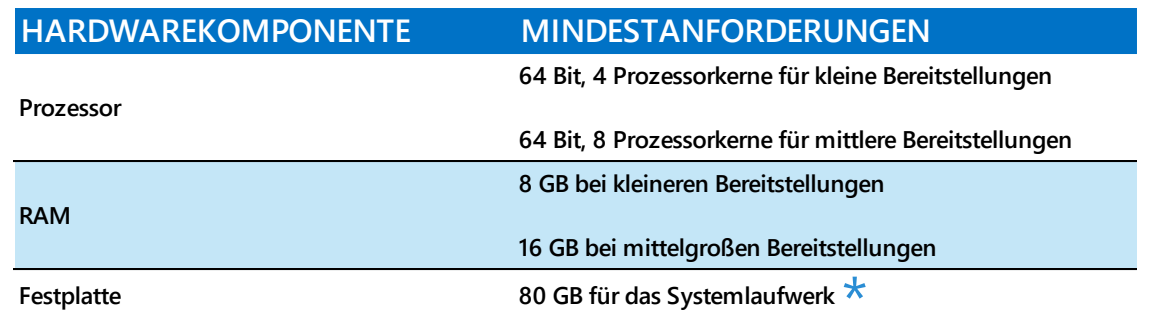

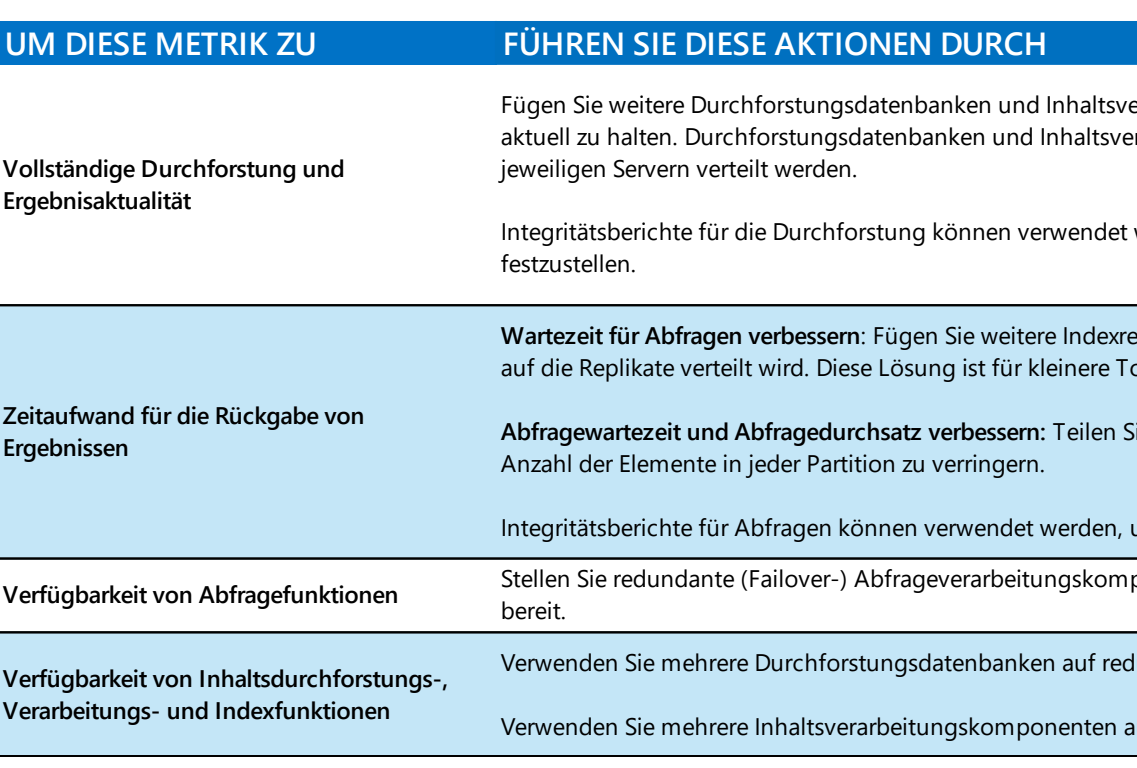

#### **Skalierung der Suchkomponenten bei steigender Elementanzahl**

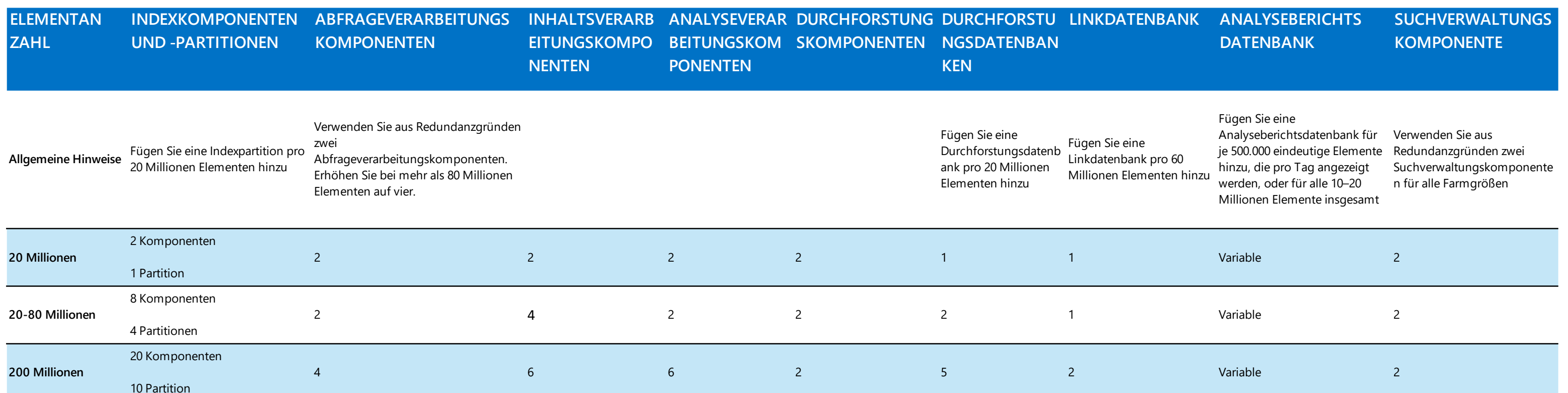

**Redundante Suchkomponenten müssen in separaten Ausfalldomänen installiert sein. Alle Beispieltopologien, klein, mittel und groß, haben redundante Konfigurationen. Redundanz für Suchdatenbanken muss per SQL Server-Konfiguration erzielt werden. SQL 2008 R2 und SQL 2012 werden unterstützt.**

**Für redundante Durchforstung und Abfrageverarbeitung ist keine redundante Analyseverarbeitungskomponente erforderlich. Wenn die nicht redundante Analyseverarbeitungskomponente ausfällt, werden die Suchergebnisse jedoch keine optimale Relevanz haben, bis der Ausfall wiederhergestellt wird.**

### **Redundanz und Verfügbarkeit**

Server-Installation.

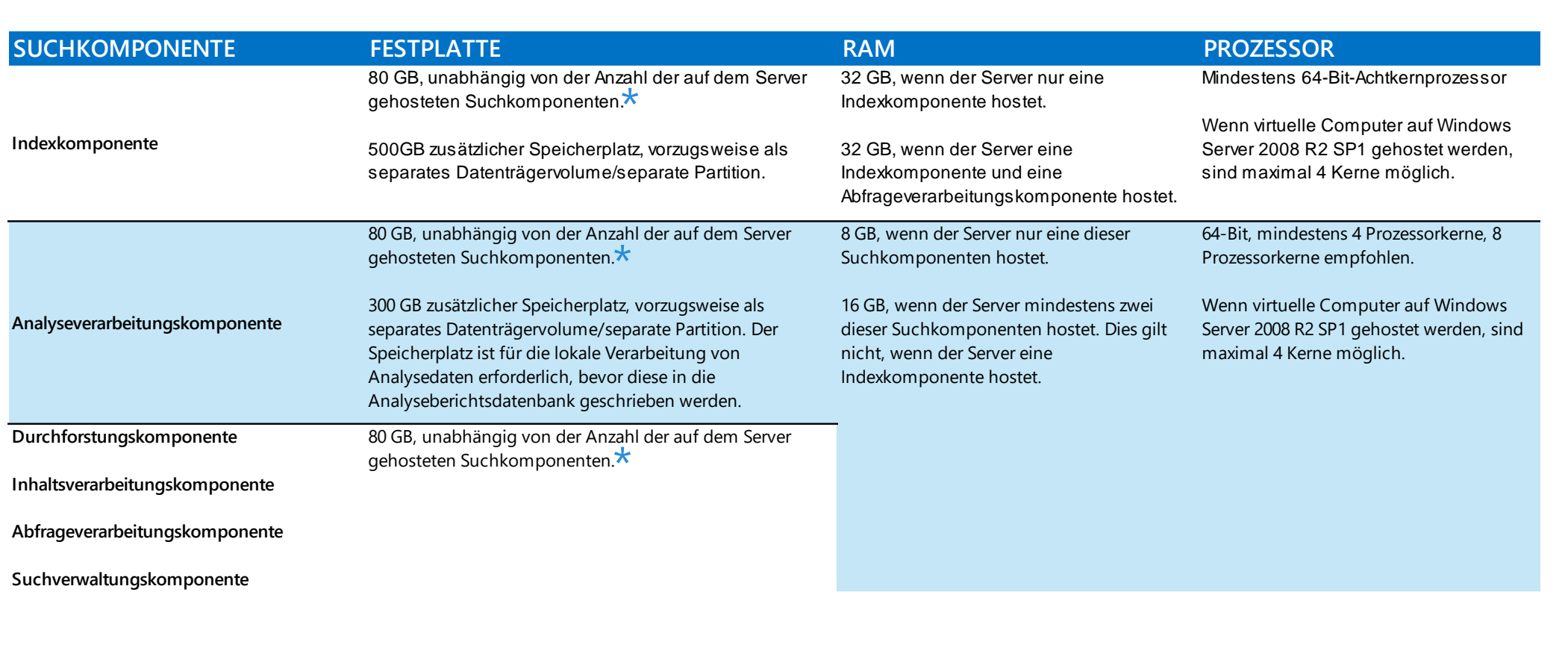

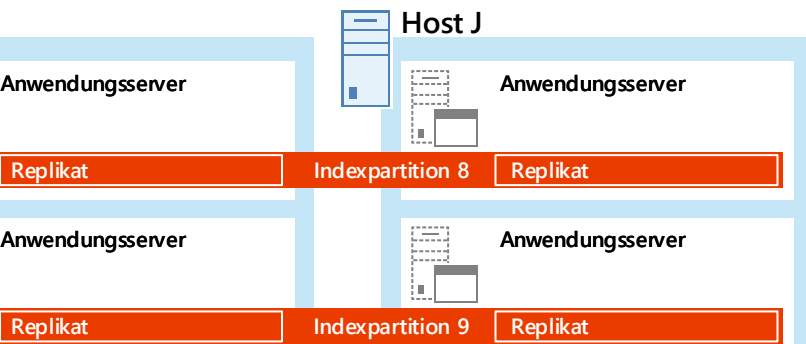

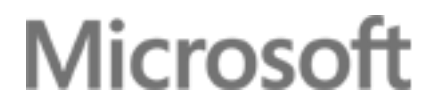

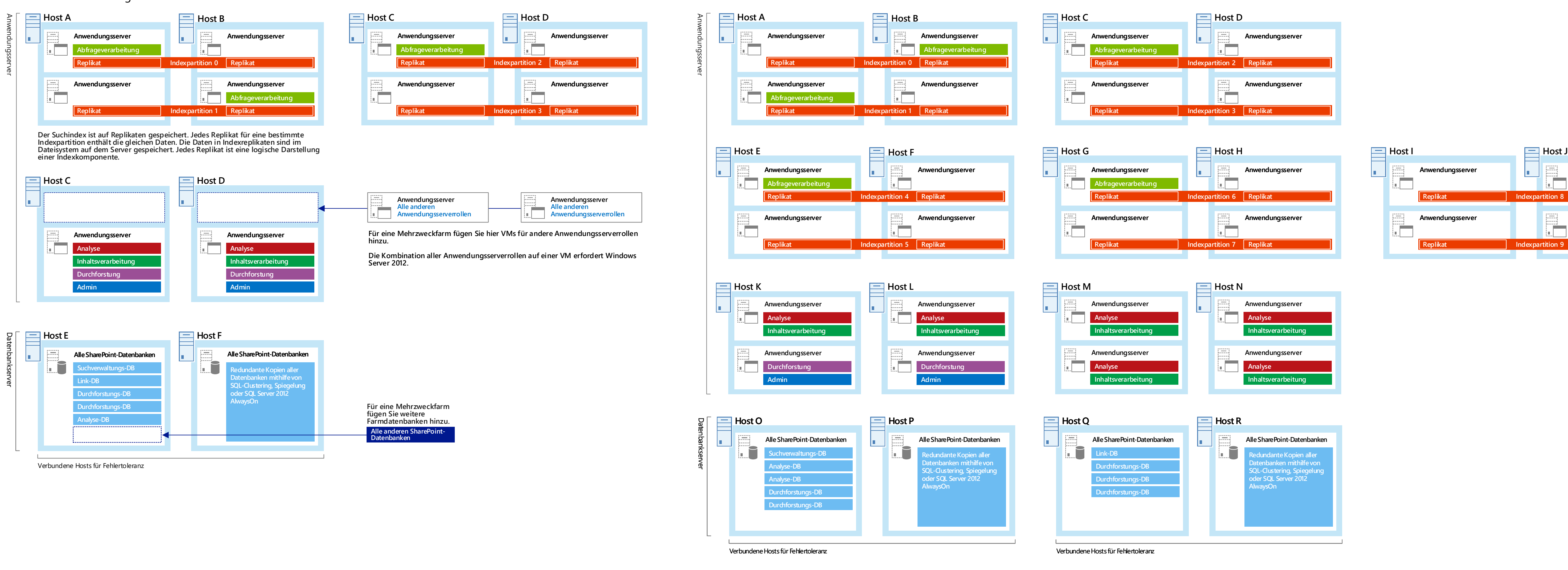